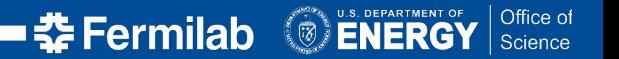

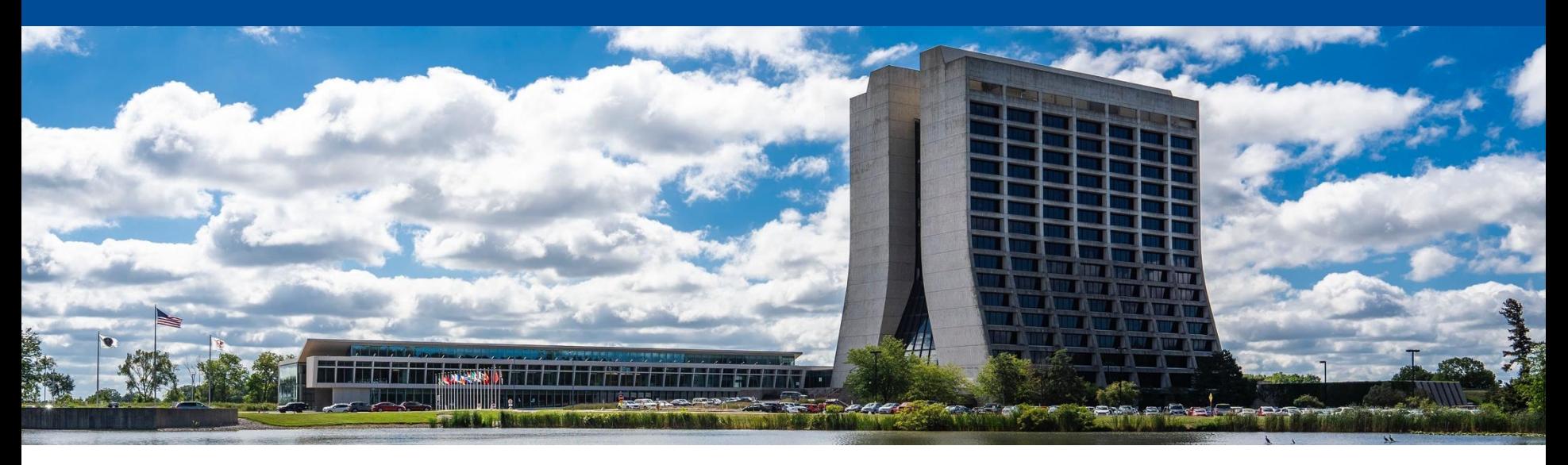

#### **CMS feedback on RNTupleModel, RField, and REntry**

Chris Jones, Matti Kortelainen, Dan Riley HEP-CCE SOP meeting 1 May 2024

# **High level**

- Interaction between REntry::BindRawPtr(), RField, and RNTupleModel feels suboptimal when using the REntry:: RFieldToken
	- **Presently** 
		- Create a field: field = ROOT::Experimental::RFieldBase::Create(name, ...)
		- Add field to a model: model->AddField(field)
		- Get the token from the model: token = model->GetToken(name)
		- REntry::BindRawPtr(token, ptr)
	- Option that would feel to be simpler to use
		- Create a field: field = ROOT::Experimental::RFieldBase::Create(name, ...)

**32 Fermilab** 

- Add field to a model and get token: token = model->AddField(field)
- REntry::BindRawPtr(token, ptr)
- RNTupleModel::GetToken() still makes sense for other purposes

# **High level**

- Interaction between REntry::BindRawPtr(), RField, and RNTupleModel feels suboptimal when using the REntry::RFieldToken
	- However, we noticed RNTupleModel::AddField() requires the model to be unfrozen, and RNTupleModel::GetToken() requires the model to be frozen
		- Unfortunate, can't call AddField() and GetToken() in the same loop
		- Instead, have to do
			- Create the RNTupleModel
			- In one loop, add the RFields, need to keep the field names in a separate vector
			- Move the model to RNTupleWriter/Reader
			- Get a reference to the RNTupleModel
			- Loop over the field names and get the RFieldTokens from the model

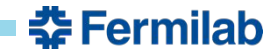

### **RNTupleModel**

- We would like to have more description on RNTupleModel being frozen
	- When exactly does the model become frozen or unfrozen?
	- When can RNTupleModel::GetToken() be called safely?
	- Are users allowed to call RNTupleModel::Freeze() / Unfreeze()?
- Are *projected fields* a property of the on-disk RNTupleModel? Or can they be created on the fly?
	- We would like to have more explanation of projected fields in general

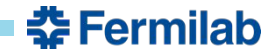

#### **RNTupleModel "late schema extension"**

- We became concerned on thread safety of the late schema extension
	- The sequential write case, i.e. RNTupleWriter::CreateModelUpdator(), should be fine, because framework needs to synchronize at that point anyhow
	- With RNTupleParallelWriter things things seem to get weird (e.g. every FillContext seems to have a clone of the RNTupleModel), but then we found that **[RNTupleParallelWriter](https://root.cern.ch/doc/master/classROOT_1_1Experimental_1_1RNTupleParallelWriter.html) explicitly does** [not support late schema extension yet](https://root.cern.ch/doc/master/classROOT_1_1Experimental_1_1RNTupleParallelWriter.html)
		- Perhaps something to be looked at closely later, when RNTupleParallelWriter would gain (or be close to gain) that feature?
- We would like to have more explanation on "entry invalidation" when an RNTupleModel is extended

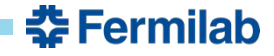

# **RField**

- Does RFieldBase::BindValue(shared ptr<void>) take shared ownership of the argument?
	- Presumably, but would be good to note explicitly in the doxygen documentation
- Out of curiosity, is there any active prevention for users extending the RField class hierarchy?

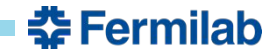

### **REntry**

- For reading REntry is created with RNTupleModel, but for writing REntry is created with RNTupleWriter
	- We'd suggest to either add CreateEntry() function to RNTupleReader, or remove CreateEntry() from RNTupleWriter
- Having one REntry class for both reading and writing could be debated on
	- Why not continue the same read/write separation as with RNTupleReader/Writer?
	- With one REntry object, are we allowed to use it for both reading and writing?
		- I.e. can both Bind\*() functions and GetPtr() function of one REntry be used?
		- Or can Bind\*() functions be called from a reader REntry object?

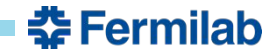